# **Suse Linux Guide**

When somebody should go to the books stores, search introduction by shop, shelf by shelf, it is essentially problematic. This is why we present the ebook compilations in this website. It will enormously ease you to look guide **suse linux guide** as you such as.

By searching the title, publisher, or authors of guide you in fact want, you can discover them rapidly. In the house, workplace, or perhaps in your method can be every best area within net connections. If you plan to download and install the suse linux guide, it is very simple then, before currently we extend the link to buy and create bargains to download and install suse linux guide appropriately simple!

It would be nice if we're able to download free e-book and take it with us. That's why we've again crawled deep into the Internet to compile this list of 20 Page 1/10

places to download free e-books for your use.

# **Suse Linux Guide**

You can also run openSUSE on your ARM or PPC computer, but that is not covered by this guide. openSUSE Leap is among the leading GNU/Linux distributions and is also one of the oldest existing ones. openSUSE Leap uses a core system from SUSE Linux Enterprise but with up-todate hardware support, desktop environments and graphical applications.

# **1. Introduction - Beginner's Guide to openSUSE Leap 15.1 ...**

SUSE Linux Enterprise High Availability Extension is also part of SUSE Linux Enterprise Server for SAP Applications. 1 Overview The SUSE Linux Enterprise Server for SAP Applications Guide is divided into the following chapters: What Is SUSE Linux Enterprise Server for SAP Applications? An overview of SUSE Linux Enterprise Server for SAP Applications.

#### **Guide - SUSE Linux Enterprise Server for SAP Applications ...**

SUSE Linux Enterprise Server 11 SP4. SUSE® LINUX Enterprise Server 11 is a scalable, high-performance foundation for secure enterprise computing. It offers comprehensive functionality to power today's networks and meet user demands.

#### **SUSE Documentation - SUSE Linux**

SUSE Linux Enterprise Server 15 SP1 Administration Guide Covers system administration tasks like maintaining, monitoring and customizing an initially installed system.

#### **Administration Guide | SUSE Linux Enterprise Server 15 SP1**

Implementation on SUSE Linux Enterprise Server 139 • MOK (Machine Owner Key) 141 • Booting a Custom Kernel 142 • Using Non-Inbox Drivers 144 • Features and Limitations 145

#### **Administration Guide - SUSE Linux Enterprise Server 12 SP4**

SUSE Linux Enterprise server is the recommended and supported Operating System for SAP HANA. SUSE has a long running history in IT security for Linux Operating Systems and offers a comprehensive security package for the SUSE Linux Enterprise Server to protect systems from all kind of security incidents.

# **Operating System Security Hardening Guide for ... - SUSE Linux**

SUSE Linux Enterprise Server ships with different file systems from which to choose, including Btrfs, Ext4, Ext3, Ext2, ReiserFS and XFS. Each file system has its own advantages and disadvantages. For a side-by-side feature comparison of the major file systems in SUSE Linux Enterprise Server, see (File System Support and Sizes).

# **Overview of File Systems in Linux - SUSE Linux**

Page 4/10

openSUSE manuals Startup Guide. The Startup Guide leads you through the installation and basic configuration of your system, including help and advice in troubleshooting.. It also introduces basic Linux concepts such as the file system; user and access permissions; the command line shell

#### **openSUSE:Documentation List of Manuals - openSUSE Wiki**

About This Guide. This guide provides information about how to manage storage devices on SUSE Linux Enterprise Server 12 SP4. For information about partitioning and managing devices, see Book "Deployment Guide", Chapter 12 "Advanced Disk Setup". This guide is intended for system administrators.

# **Guide Storage Administration - SUSE Linux**

Customers of any size who want an easy, transaction-based process with the flexibility of purchasing licenses from a

broad reseller channel. Benefits. Rewards high volume commitment with greater discount levels, enhanced levels of support, price protection, and optional direct purchasing relationship with SUSE.

# **Business - SUSE Linux**

SUSE Linux Enterprise Server 12 SP4 Virtualization Guide Describes virtualization technology in general, and introduces libvirt—the unified interface to virtualization—and detailed information on specific hypervisors.

# **Virtualization Guide | SUSE Linux Enterprise Server 12 SP4**

1. Boot your system with SUSE SP3 CD/DVD or ISO and select the tab " installation ". 2. Agree to the license terms and click ". Next ". 3. In this window SUSE is giving us the opportunity to check the media we are trying to install... 4. Select your option and click " next ". In this case we are ...

# **Installing SUSE Linux Enterprise**

Page 6/10

#### **Server 11 SP3 and ...**

SUSE Linux Enterprise Server for SAP Applications supports SAP HANA System Replication using components of SUSE Linux Enterprise High Availability Extension and two additional resource agents (RA). Additionally, SUSE Linux Enterprise Server for SAP Applications ships with a YaST wizard that simplifies the cluster setup.

# **What Is SUSE Linux Enterprise Server for SAP Applications ...**

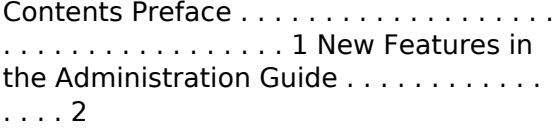

#### **SuSE Linux / Administration Guide - University of Cambridge**

Having openSUSE and MS Windows installed on the same computer is usually fairly simple if MS Windows was installed first. During installation openSUSE will detect MS Windows and the bootloader will display a menu on

each startup letting you choose whether to boot openSUSE or MS Windows.

# **4. Installation - Howto Install openSUSE on Your Computer**

openSUSE-Guide.org - Unofficial guide to the basics and background of openSUSE, with screenshots, screencasts etc. Linux in a Nutshell, Sixth Edition Since September 2009 in it's 6th edition printing is a highly recommended book (or ebook) from beginning Linux users to the more advanced.

# **Portal:Documentation - openSUSE Wiki**

OpenSUSE Leap is based on the SUSE Linux Enterprise version, but comes packed with more additional hardware support, modified desktop environment along with useful graphical applications. In this article, we are going to take a look at the new features available in OpenSUSE Leap 15 along with simple step-by-step guide to install OpenSuse Leap ...

# **OpenSUSE Leap 15 installation guide with Screenshots**

If using Suse Linux Enterprise Server for SAP 15, be aware that you need to activate additional module and install additional component, that is prerequisite for using Azure Fence Agent. To learn more about SUSE modules and extensions see Modules and Extensions explained. Follow the instructions bellow to install Azure Python SDK.

# **Setting up Pacemaker on SLES in Azure | Microsoft Docs**

This site hosts documentation for openSUSE and SLES/SLED related products as well as projects. The user manuals and technical documentation that is published here is generated and static content. To contribute documentation please use the openSUSE Wiki.

# **Read Book Suse Linux Guide**

Copyright code: [d41d8cd98f00b204e9800998ecf8427e.](http://edinburgh.pitchpatch.co/search-book/67)